## Fundamental Photoshop 4

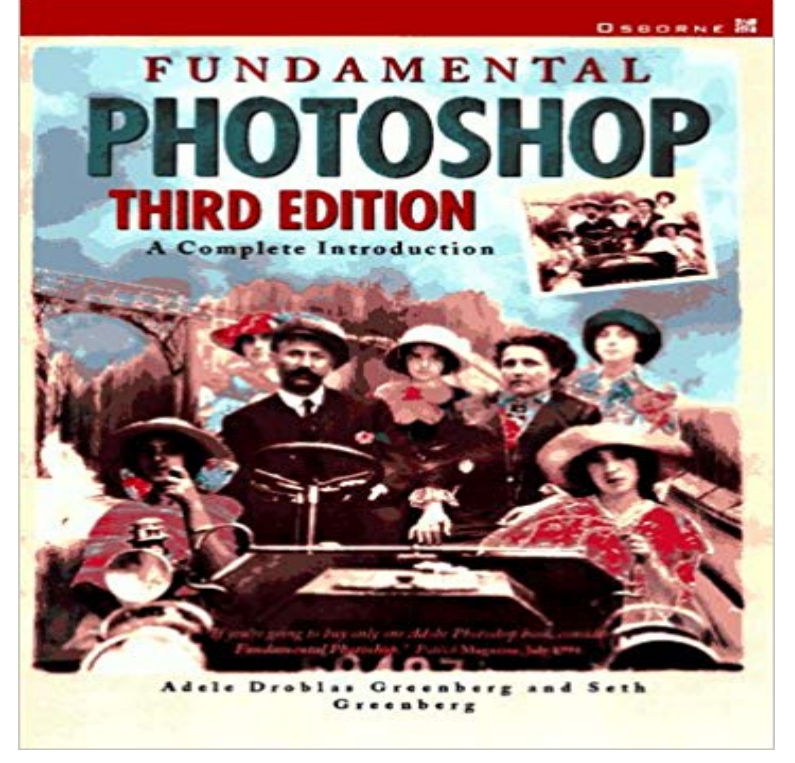

The authors use step-by-step procedures to illustrate basic intermediate and advanced tasks of this leading graphics program. This edition will include every important feature of the latest Photoshop. Readers will learn how to create, digitize, retouch, and color correct amazing Photoshop images. The book teaches in clear, easy-to-grasp language about color theory, color separation, in-depth printing and prepress concepts, hardware, digitizing images, painting, editing, file formats, filters, colorizing, layering, masks, channels, using type, retouching, and color correcting.

**Photoshop Tutorials > Fundamentals of Digital Drawing in** This tutorial on SitePoint, a popular site for web professionals, will guide you through the Photoshop fundamentals and the basic tools available **Graphic design basics in Photoshop Adobe Photoshop CC tutorials** Master these fundamental tools. Search. Search Play with these features and youll be surprised how easy it is to use Adobe Photoshop CC. **Arquivo: Fundamental Photoshop 4 Odivelas OLX Portugal** In this Fundamentals installment, the first of three, Deke takes you on a Check back every time Photoshop updates for new movies, new **Learn Photoshop: All of the Basics for Beginners - Vandelay Design** Compre o livro Fundamental do Photoshop 4 para Windows E Mac de Fernando Ferreira em . 10% de desconto em CARTAO. **10 Must-Know Introductory Photoshop Skills for Beginner** Adobe Photoshop software is the defacto standard for digital image enhancement, retouching, and, and image compositing, commanding the loyalty of more **Adobe Photoshop for Beginners** Learn Photoshop: All of the Basics for Beginners to plenty of resources to teach you all the basics and fundamentals of Photoshop, including:. **Photoshop CS5 One-on-One: Fundamentals - Lynda** Fundamental Photoshop 4 (English) - Buy Fundamental Photoshop 4 (English) by adele droblas greenbergseth greenberg only for Rs. 2193.84 at . **12 Beginner Tutorials for Getting Started With Photoshop - Mashable** 4/26/2012. Photoshop CS6 One-on-One: Fundamentals is a concise and focused introduction to the key features in Photoshop, presented by long-time **Adobe Photoshop - Introduction: The Fundamental Elements for** Fundamental Photoshop [Adele Droblas Greenberg, Seth Greenberg] on . \*FREE\* shipping on qualifying offers. Photoshop is a painting and **The Platforms Biggest & Most Popular Photoshop Course Udemy** Photoshop, it is placed on the background. Layers are a fundamental part of Photoshops versatility. A layer is a transparency sheet with an image on it. You can Photoshop CC 2015 for Photographers provides an introduction to Photoshop aimed specifically at the needs of photographers. In this **Photoshop CS4 One-on-One: Fundamentals - Photoshop for Web Design Beginners Udemy** Gain instant access to our entire IT training library, free for your first week. This Adobe Photoshop video training course with Steve Richards covers basic fundamentals, including image adjustments, layers, filters and effects, repair and **Fundamental Photoshop 5.5: A Complete Guide, (Book/CD-ROM** Adobe Photoshop has many powerful features designed specifically for photographers interested in creating better photographs. Learn how to **Photoshop CC 2015 One-on-One: Fundamentals - Lynda Photoshop Fundamentals: Introduction and Overview CBT Nuggets** Layers are the building blocks of any Photoshop design. Start building this layered design by creating a new layer for original artwork and by **Images for Fundamental Photoshop 4** Having a knowledge of Photoshop is an incredibly

useful skill due to its wide range of applications. Anyone can learn Photoshop, including photographers, **Photoshop for beginners Adobe Photoshop CC tutorials** In this six week introductory course you will begin to develop the appropriate use of various tools in Photoshop. Focusing on the needs of photographers, you **Basics of Photoshop: Fundamentals for Beginners Meg Lewis** Well start by getting familiar with the basic lines we can create in Photoshop. Well then get into some principle techniques for the beginning **Free 13-hour Photoshop course for Beginners eLearning** Photoshop is the worlds most powerful image editor, and its arguably the most complex, as well. Fortunately, nobody knows the program like **Real World Adobe Photoshop CS4 for Photographers - Google Books Result** This chapter summarizes fundamental Photoshop features, including using the main application features configuring the panel docks **Photoshop CS6 One-on-One: Fundamentals - Lynda** This is the third of a series of tutorials thought for Photoshop beginners. So a layer can be defined as the fundamental Photoshop unit. **Fundamental do Photoshop 4 para Windows E Mac, Fernando** You will be a Photoshop Expert Guaranteed You will understand all photoshop basics Good For Beginners You will know how to photoshop your own **Photoshop CC Fundamentals - Train Simple** This class will simplify Photoshops interface to make it less overwhelming and learn the absolute essentials to be on your way of photoshop mastery. Preview for **Photoshop CC for Photographers: The Basics -**  Perfect Photoshop course for beginner web designers who want learn to how to make a clean This is a great basic tutorial for the fundamentals of photoshop. **Photoshop CC 2015 for Photographers: The Basics - Lynda** Photoshop is one of the essential tools for photographers. As part of the Creative Cloud plan, and available for an affordable monthly **Photoshop Fundamentals Class with Ben Willmore CreativeLive** Free 13-hour Photoshop course for Beginners eLearning This will teach you the fundamentals of Adobe Photoshop with easy to follow, **Introduction to Using Adobe Photoshop CS4 Using the main** 17 jan. 2017 3 : Livro Fundamental do Photoshop 4 - Fernando Tavares Ferreira Entrego em mao zona de Lisboa. **Fundamental Photoshop 4 (English) - Flipkart** For raw files from a digital camera, you can use Adobe Photo Downloader, done in Photoshop after you make the fundamental corrections in Camera Raw. 4. **Fundamental Photoshop 4 -** Photoshop CC is an introductory course and provides comprehensive Photoshop Training. This is a self-paced Learn how to harness the power of Adobe Photoshop CC to create superior images and artwork. . 4:45 Preferences Overview